## Benchmarking out-of-memory strategies

Vincent Carey Friday July 15 2016

## **Contents**

- **[1 Introduction](#page-0-0) 1**
- **[2 A benchmarking function](#page-1-0) 2**

## <span id="page-0-0"></span>**1 Introduction**

It is sometimes impossible to allocate large quantities of memory to do certain tasks in an R session:

- not enough RAM to represent a large object
	- **–** can be a serious issue in HPC strategies with many CPUs with small endowment
- competing with other processes
	- **–** can be a serious issue with multicore usage

Furthermore, it is often unnecessary to have random access to all elements of a large object

• requirements can be satisfied by scalable traversal (you choose chunk size, sequential vs. parallel, etc.)

R has a reputation of being greedy with memory resources. Many packages have been devised to alleviate this concern:

- $\bullet$  [ff](http://cran.fhcrc.org/web/packages/ff/index.html)
- [bigmemory](http://cran.fhcrc.org/web/packages/bigmemory/index.html)

There has been some effort to adapt modeling algorithms to work naturally with these out-of-memory representations:

- [ffbase](http://cran.fhcrc.org/web/packages/ffbase/index.html)
- [biglm](http://cran.fhcrc.org/web/packages/biglm/index.html)

Here's a schematic that describes the advantages of an approach like ff:

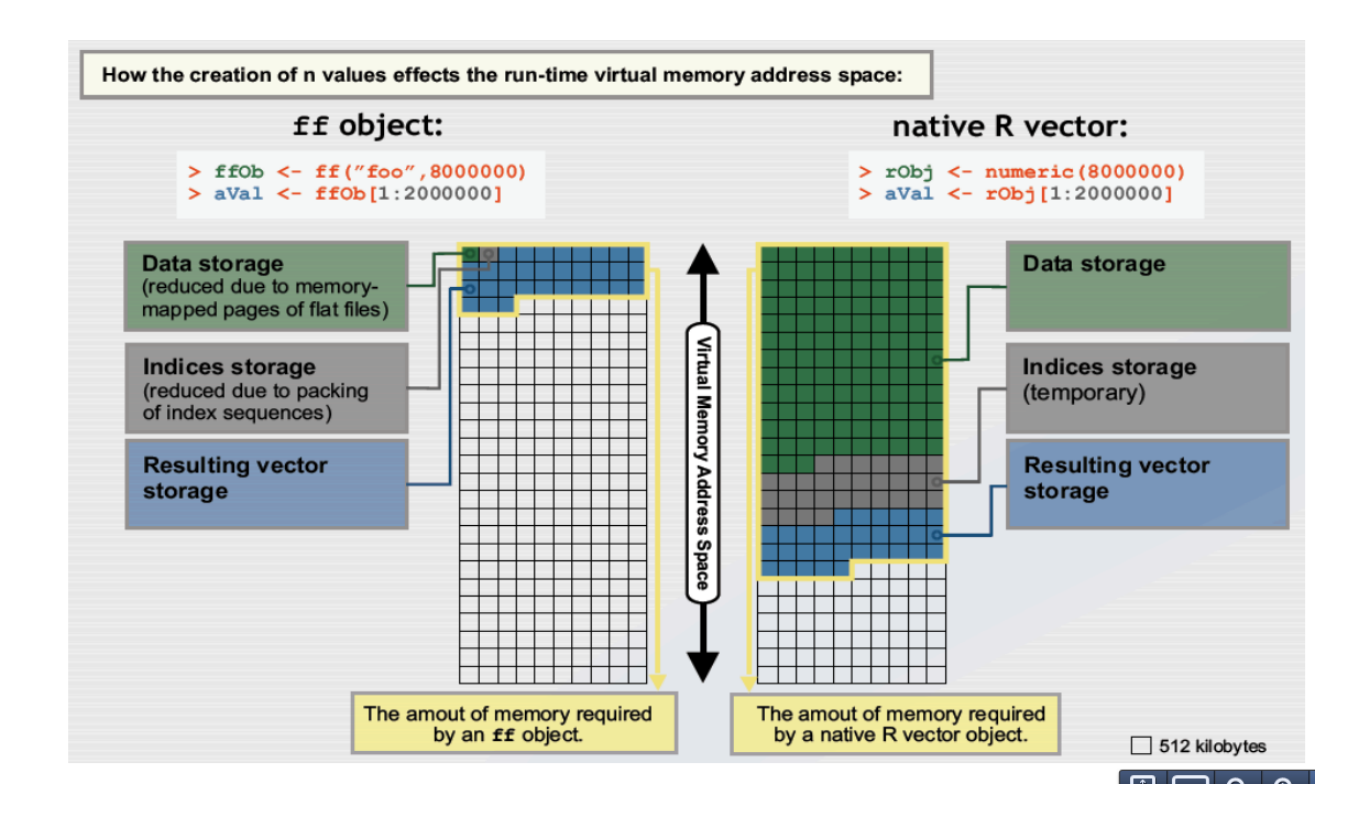

We can also use general-purpose external stores for which custom interface packages exist:

- $\blacksquare$ [rhdf5](http://bioconductor.org/packages/rhdf5)
- [RSQLite](http://cran.fhcrc.org/web/packages/RSQLite/index.html)

Finally, there is often interest in the *[data.table](http://cran.fhcrc.org/web/packages/data.table/index.html)* infrastructure for handling large tables.

The purpose of this document is to discuss how to develop data on performance of these strategies to help decisionmaking:

- When should we adopt out-of-memory strategy?
- Which should we choose?
- How do we tune our procedures to perform best with the selected strategy?

## <span id="page-1-0"></span>**2 A benchmarking function**

The following function is a "proof of concept" that we can encapsulate the task of timing a variety of tasks (write to store, read contents of store, read a slice of 1000 records) for a variety of strategies (HDF5, ff, SQLite, data.table, bigmemory). The dot functions are hidden in this document and are very ad hoc. Several of the approaches are tunable through setting chunk sizes and these have been hard-coded to arbitrarily chosen values.

benchOOM

```
## function(NR=5000, NC=100, times=5, inseed=1234,
## methods = list(.h5RoundTrip, .ffRoundTrip, .slRoundTrip, .dtRoundTrip, .bmRoundTrip)) {
## stopifnot(NR >= 5000) # some hardcoded indices... FIXME
## require(microbenchmark)
## nel = NR * NC## set.seed(inseed)
```

```
## x = \arctan(\text{rnorm}(nel), \text{dim} = c(NR, NC))## cbind(NR=NR, NC=NC, unit="us", times=times, do.call(rbind,
## lapply(methods, function(z) getStats(times, x, rtfun=z))))
## }
```
When we run the function we get some performance data. We can change aspects of the problem (number of rows, columns, number of repetitions) but need to attend to other aspects (such as effects of the environment) to generate really useful data on effectiveness of the approaches.

Should include native R storage as well. In this table 'wr' column tells how long it takes to write a matrix of given dimensions in the given format, 'ingFull' tells how long it takes to ingest the full matrix, 'ing1K' tells how long it takes to ingest a selection of 1000 contiguous rows (4001-5000).

**benchOOM**() ## NR NC unit times meth wr ingFull ing1K ## 1 5000 100 us 5 hdf5 8.787972 4.990620 5.897003 ## 2 5000 100 us 5 ff 141.746789 16.725819 2.305410 ## 3 5000 100 us 5 sqlite 68.016581 32.866247 13.386550 ## 4 5000 100 us 5 data.table 26.298526 5.590558 4.103753 ## 5 5000 100 us 5 bigmemory 31.280181 1.417235 0.282837 **benchOOM**(NR=100000) ## NR NC unit times meth wr ingFull ing1K ## 1 1e+05 100 us 5 hdf5 227.5885 33.61852 7.4404640 ## 2 1e+05 100 us 5 ff 4280.6306 604.12610 2.6340938 ## 3 1e+05 100 us 5 sqlite 1199.7374 839.63436 128.1789872 ## 4 1e+05 100 us 5 data.table 385.4085 129.44778 3.9637442 ## 5 1e+05 100 us 5 bigmemory 723.2483 29.27411 0.4027682

A disciplined approach to comparative evaluation would likely be a good candidate for the R Journal.